# Early experiences with the new IBM p690+ at ECMWF

Deborah Salmond & Sami Saarinen ECMWF

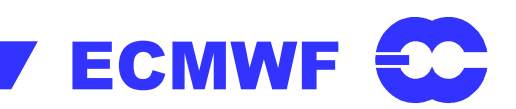

# Agenda

- 1) HPC configuration at ECMWF
	- $\triangleright$  IBM p690+
- 2) IFS Overview  $\triangleright$  MPI & OpenMP
- 3) Forecast on IBM p690+
	- $\triangleright$  Scalability
	- $\triangleright$  % of peak
- 4) 4D-Var
- 5) Optimisation and Debugging  $\triangleright$  Dr Hook

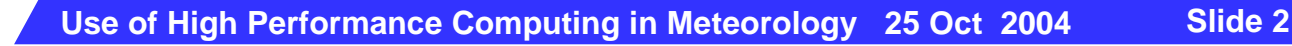

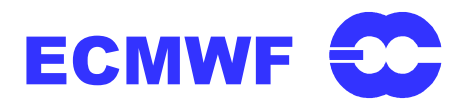

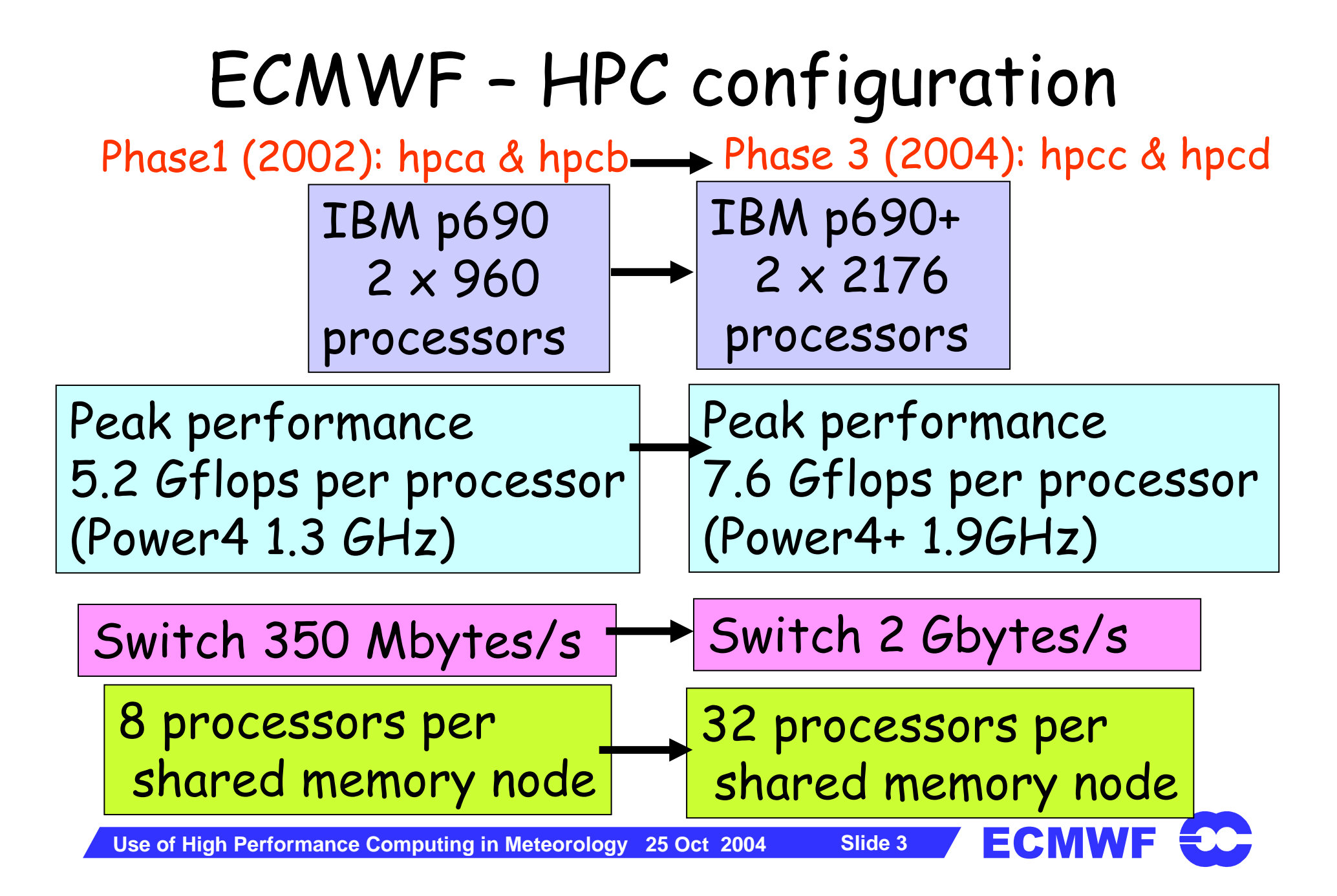

#### RAPS-6 : T799 L90 Forecast benchmark

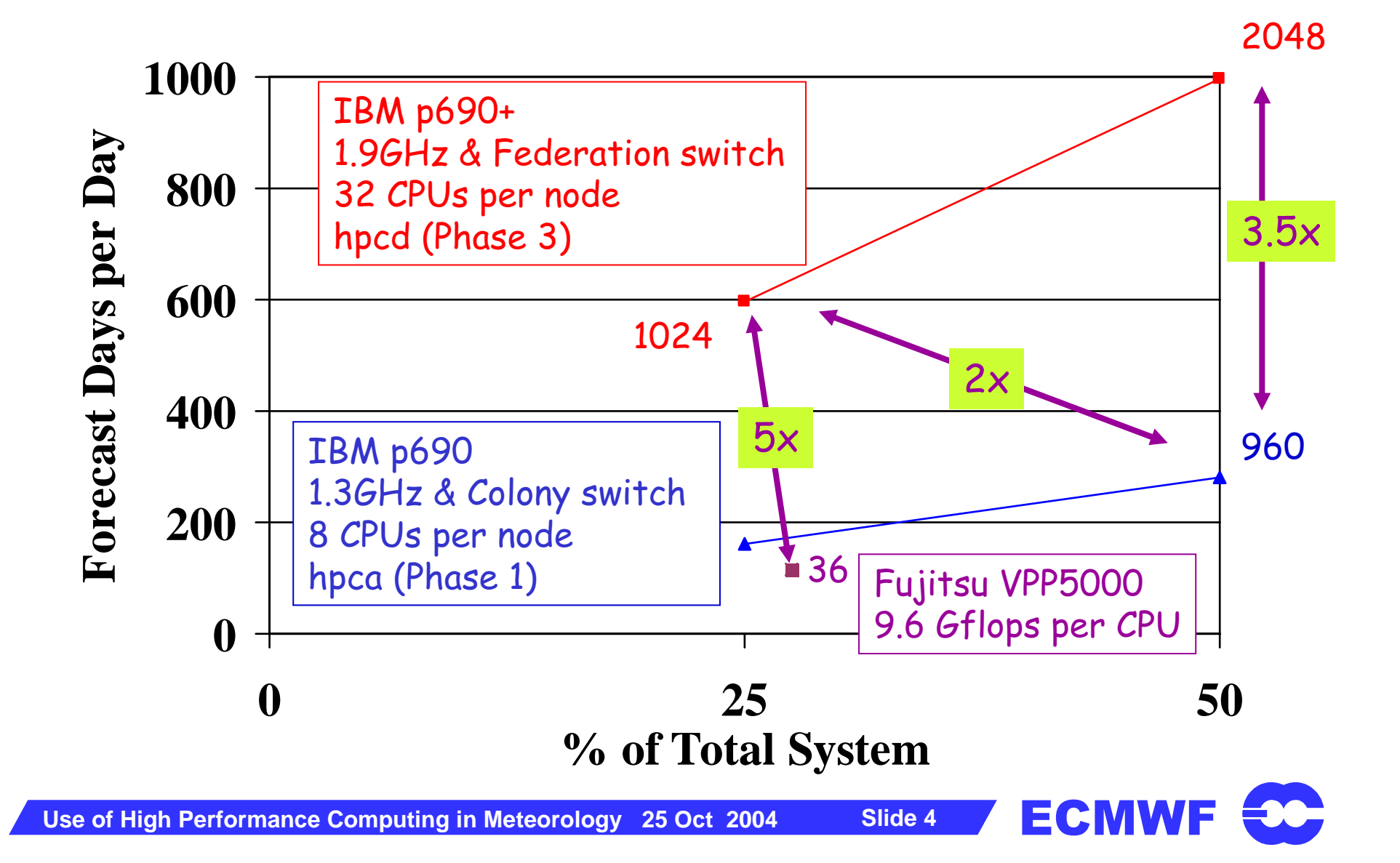

# IFS - overview

-Parallelised using 'mixed' MPI and OpenMP

-MPI communications >Transpositions > Wide halo exchange >Long messages

-OpenMP

Slide 5

>Shared memory nodes >Memory efficient  $\triangleright$ Use 4 threads

-Operational resolutions

|                     | Current           | Future            |
|---------------------|-------------------|-------------------|
| 10day forecast      | T511 L60 (40km)   | T799 L91 (25km)   |
| 4D-Var Assimilation | T511/T95/T159 L60 | T799/T95/T255 L91 |
| EPS                 | T255 L40          | T399 L62          |

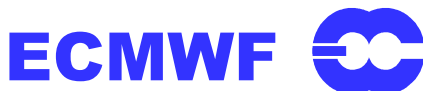

#### T511 1-day Forecast on hpca & hpcd 4 OpenMP threads

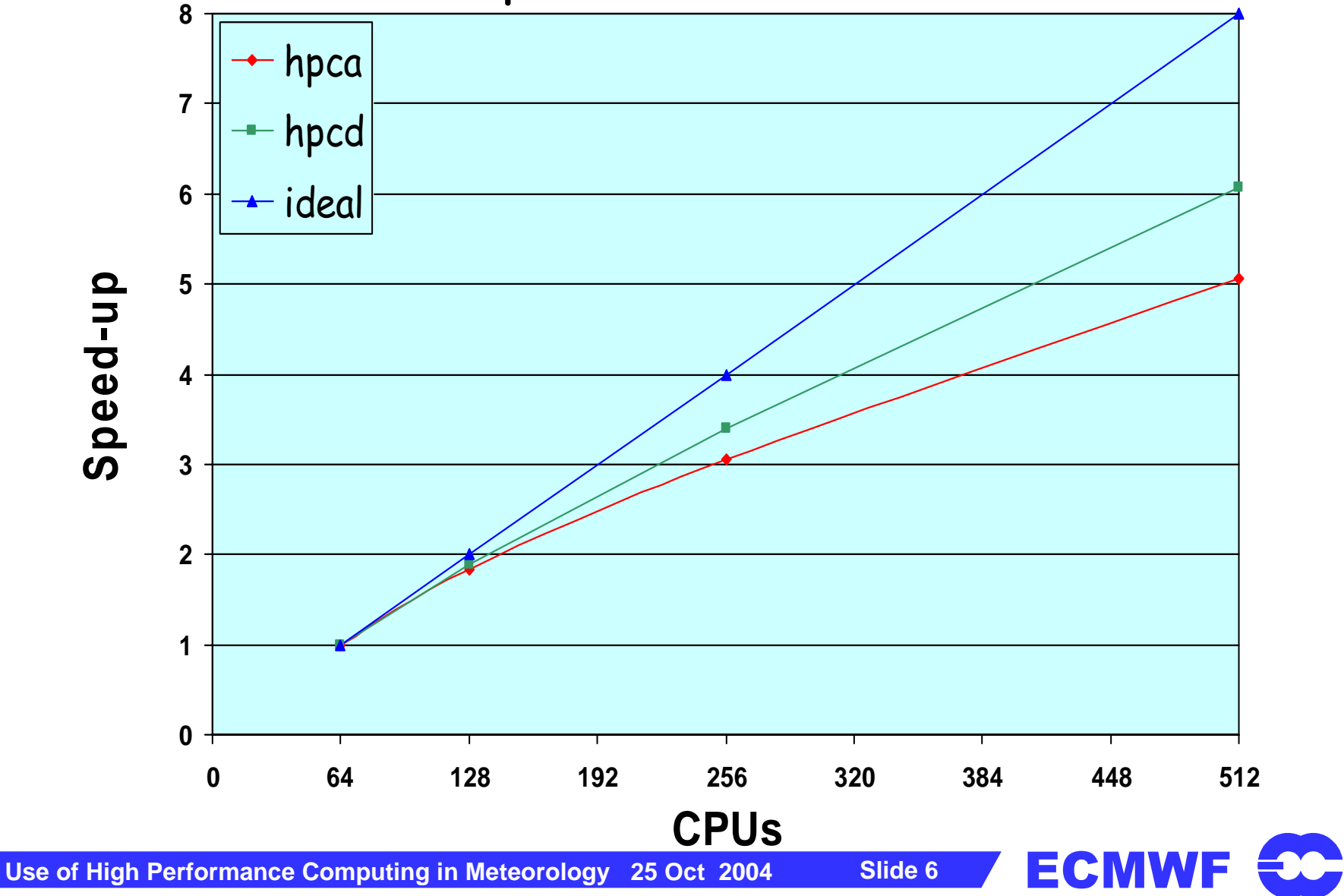

#### T511 1-day Forecast on hpca & hpcd 4 OpenMP threads

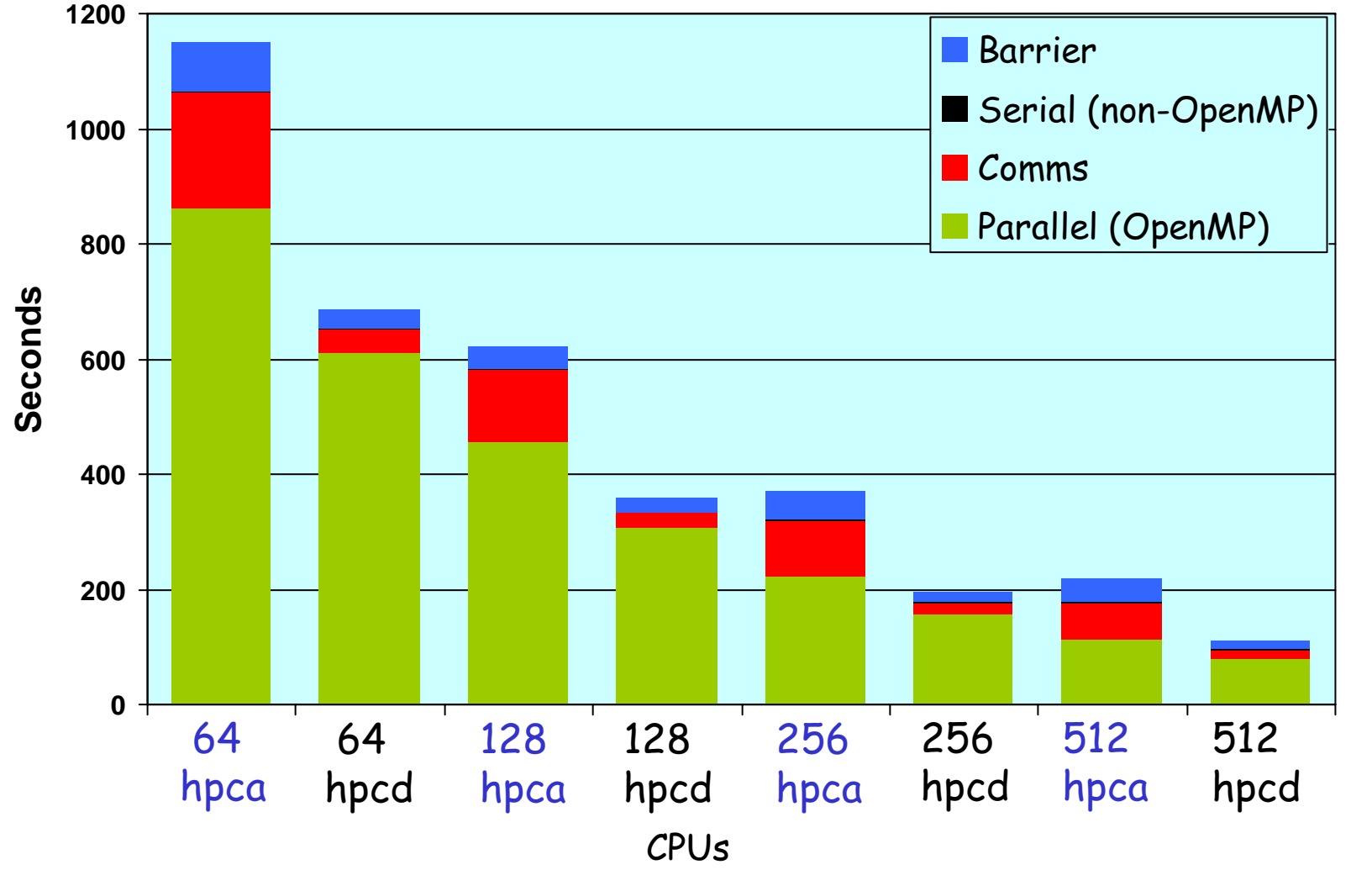

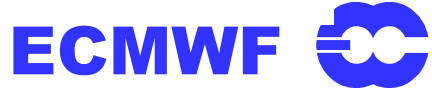

## RAPS-8: T799 L91 10 day forecast on hpcd

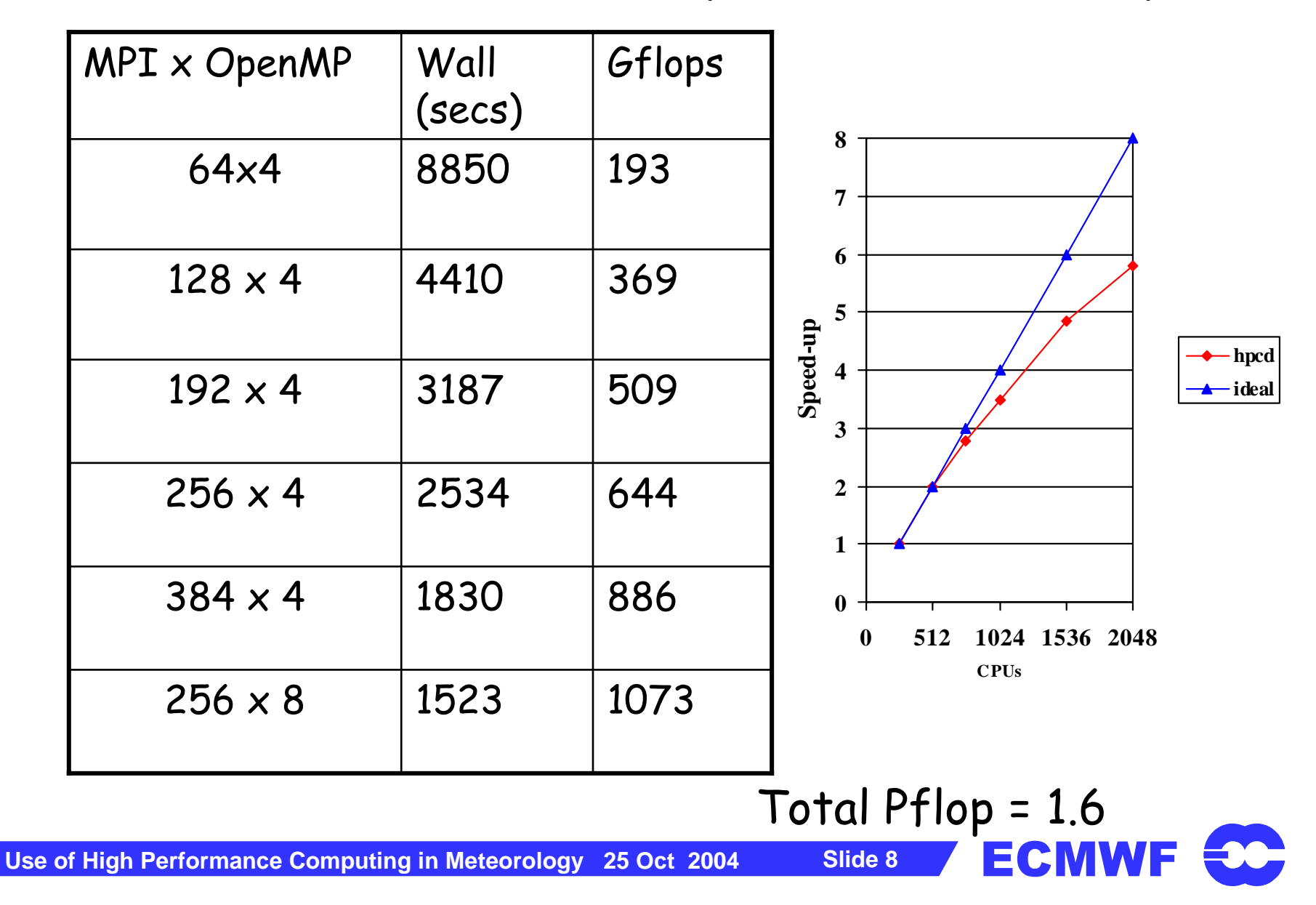

## RAPS-8: T799 L91 10 day forecast on hpcd

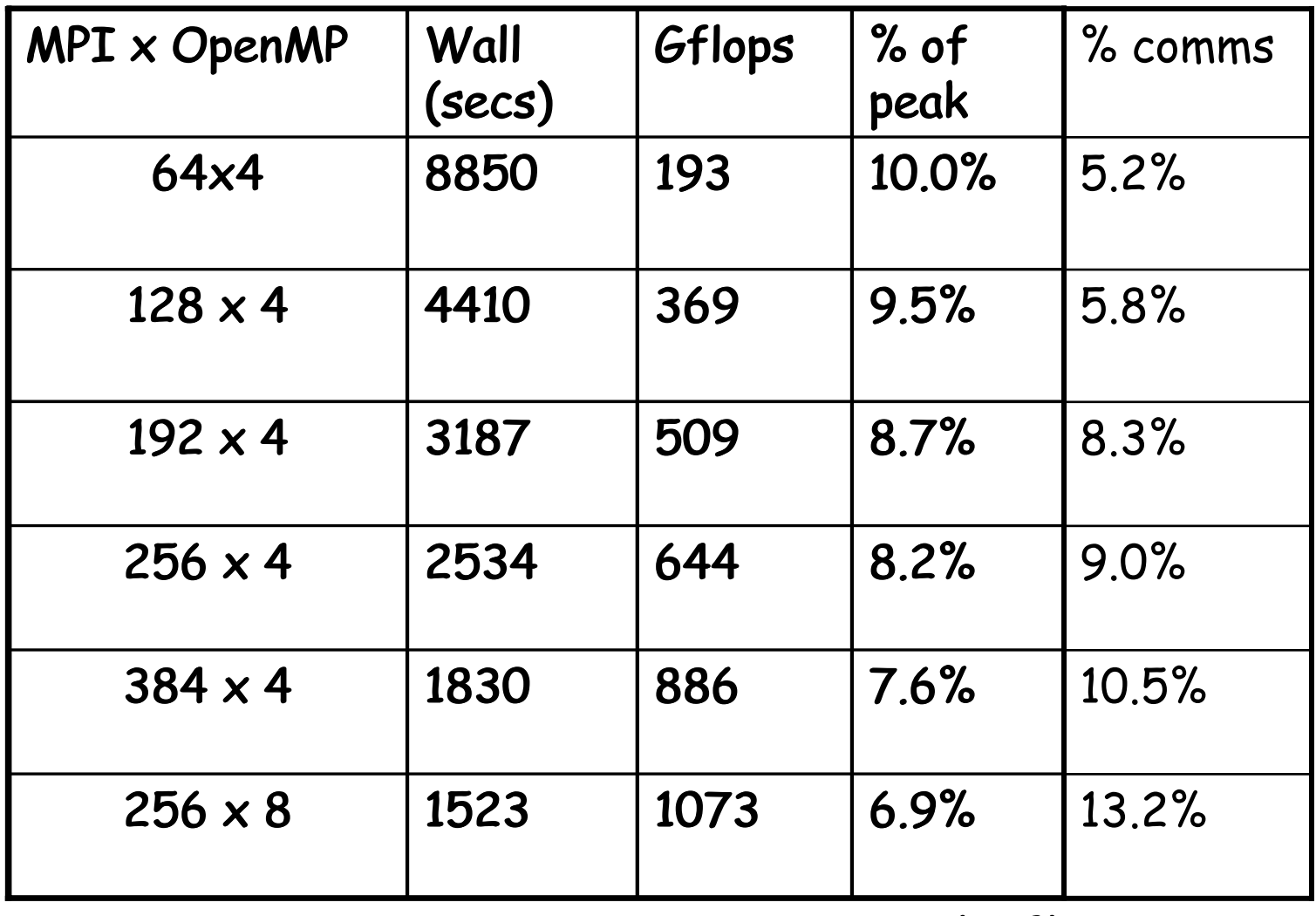

#### Total Pflop = 1.6

Slide 9 ECMWF

#### Performance of IFS Forecast on many processors

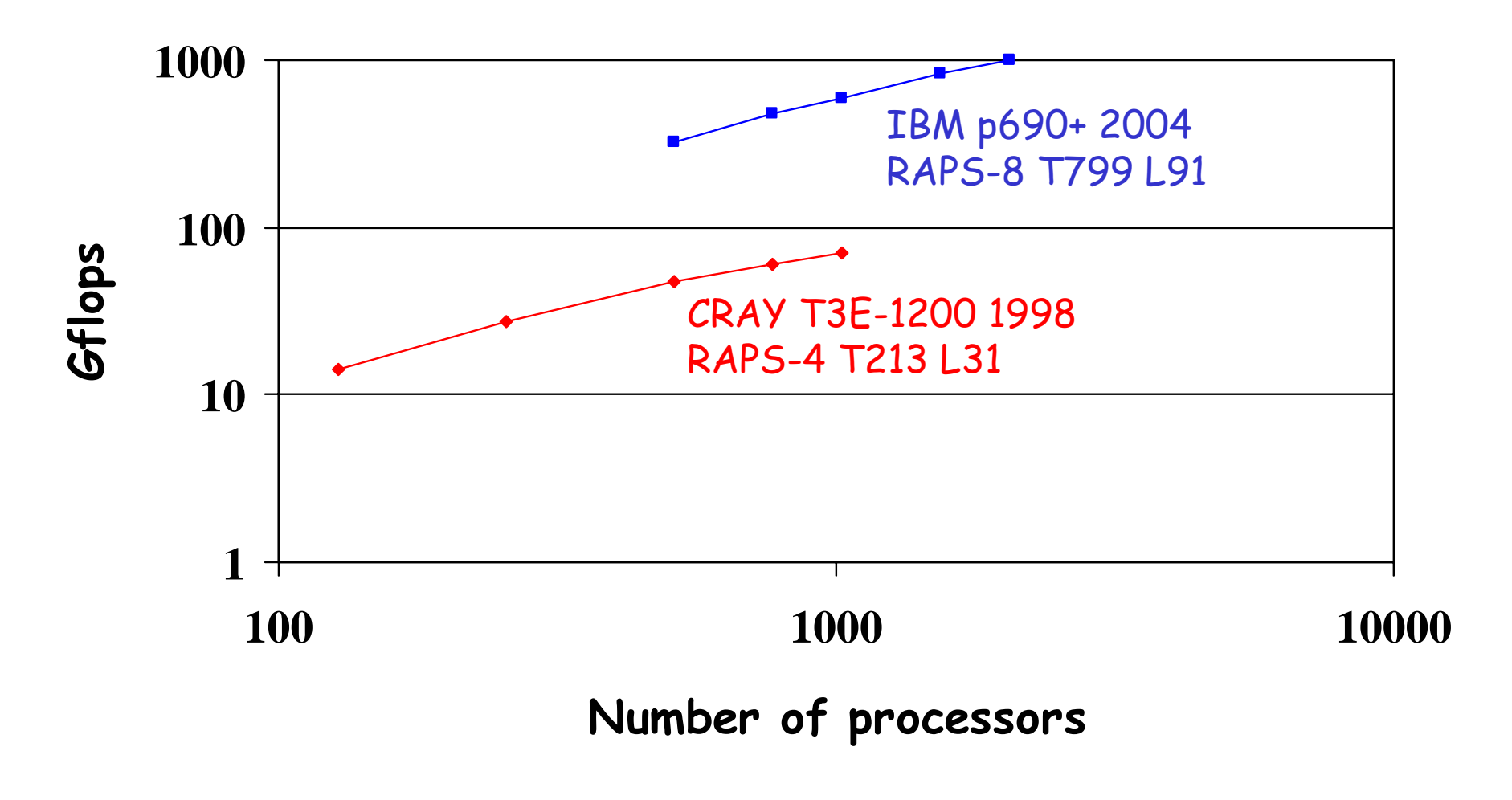

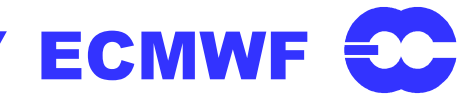

# RAPS-8: 4D-Var run on hpcd T799 L91/T95/T255

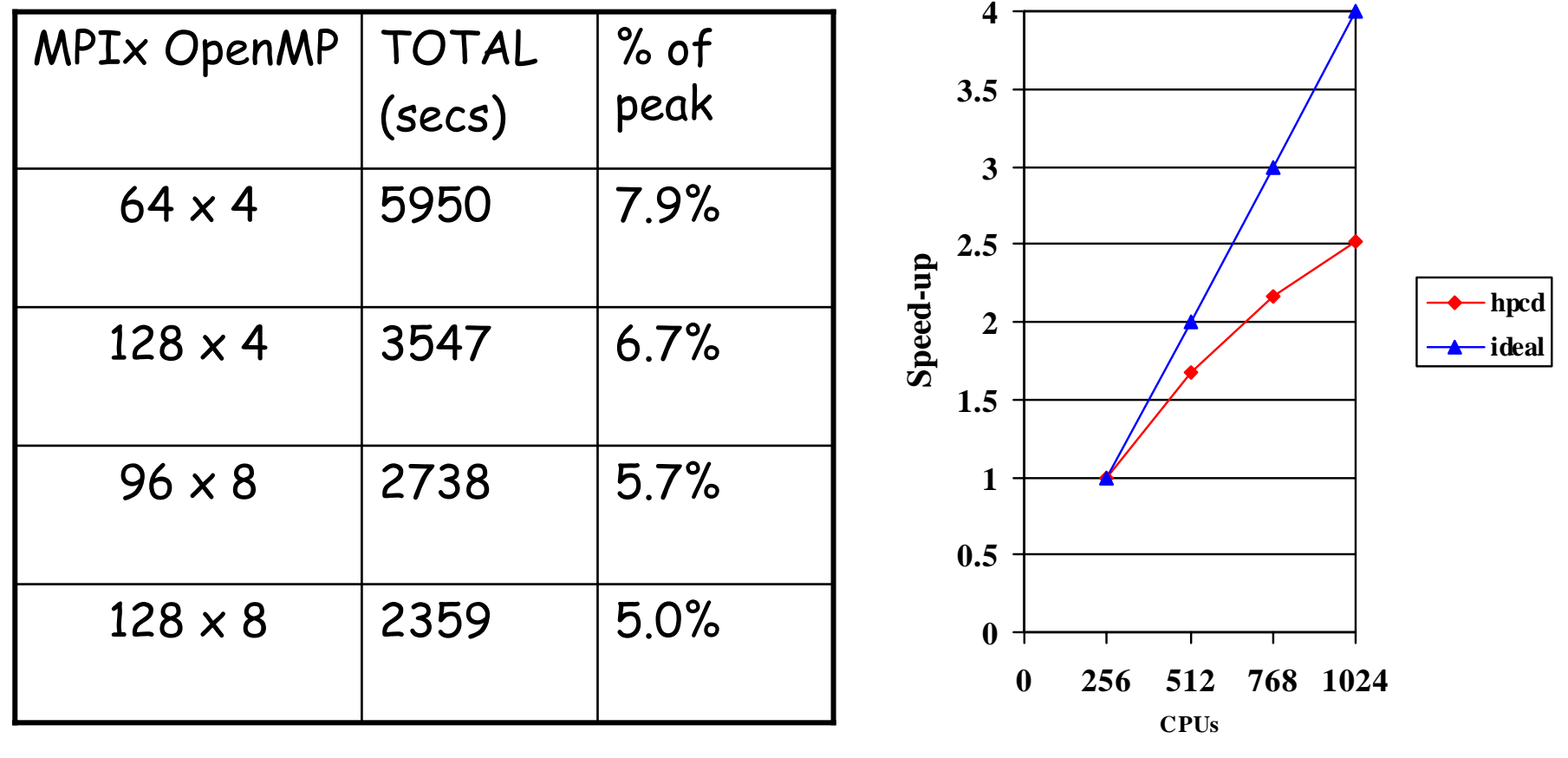

Total Tflop = 900

Slide 11 ECMWF

#### 4D-Var T799/T95/T255 L91 on hpcd (with barriers)

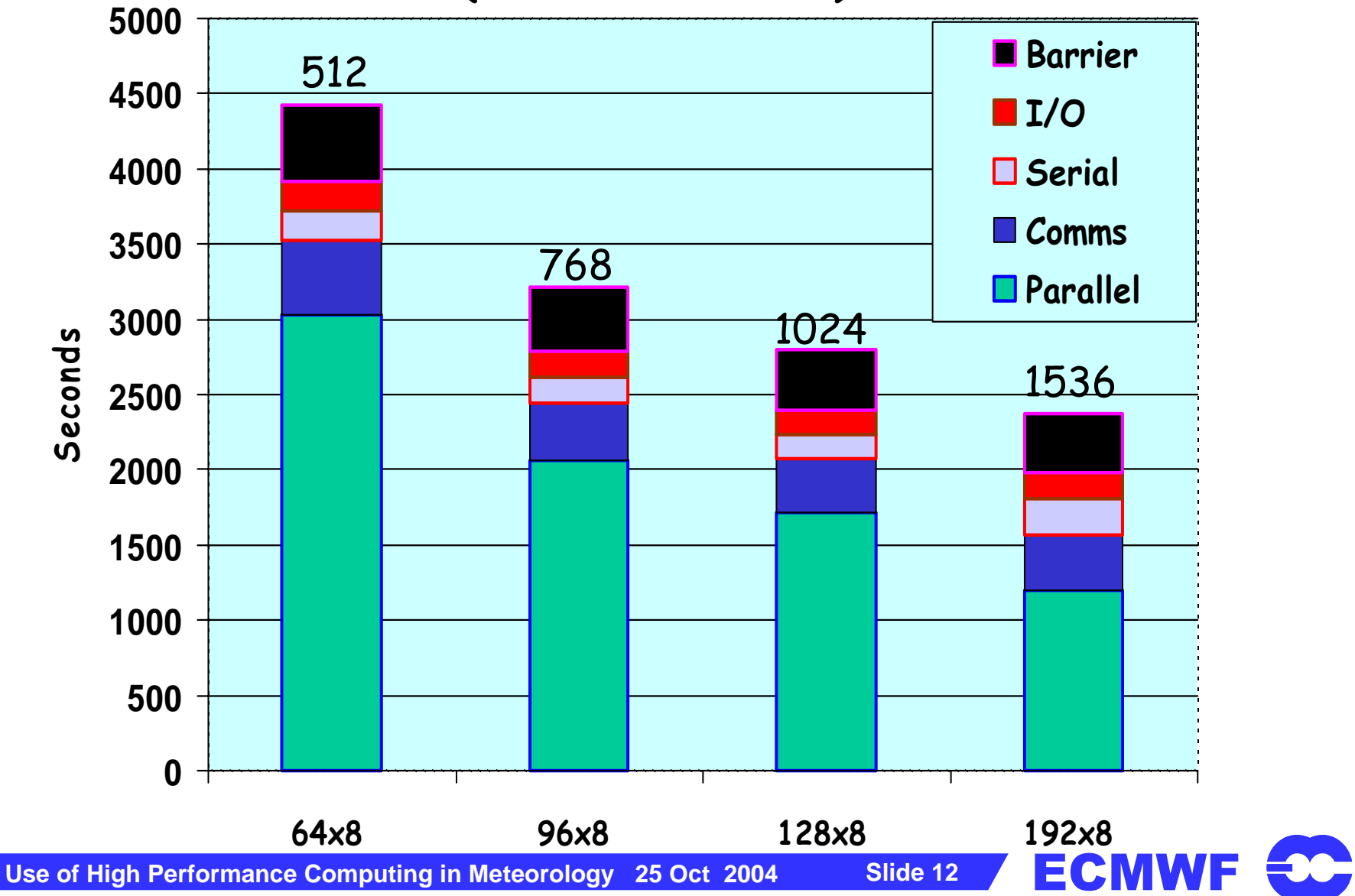

### Observation load-imbalance

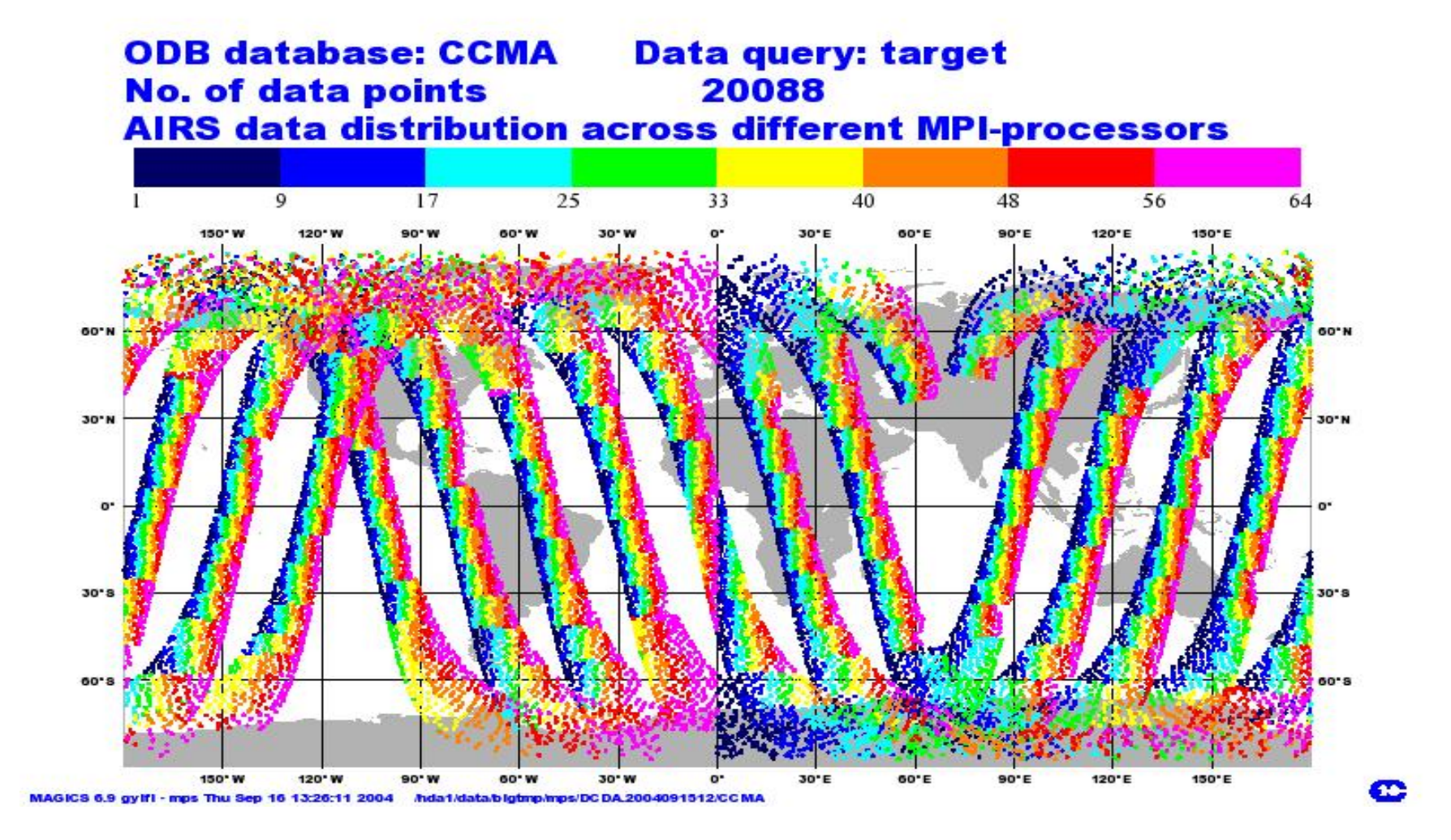

**ECMWF CO** 

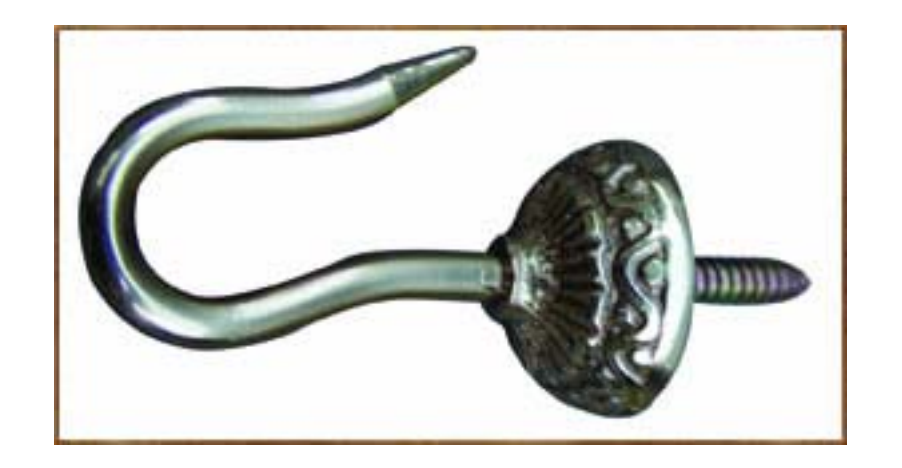

## Dr. Hook - a new profiling tool

Use of High Performance Computing in Meteorology 25 Oct 2004

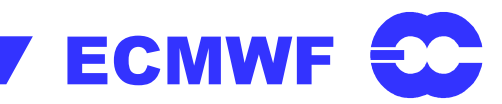

# What is Dr. Hook?

- An instrumentation library to
	- Catch run-time errors
	- Gather profile information for each instrumented subroutine:
		- Wall-clock or CPU-times
		- Mflops & MIPS rates (IBM, Cray X1)

**ECMW** 

- Memory usage (IBM)
- Fortran90 and C-callable

# What is Dr. Hook? (cont'd)

- The basic feature:
	- Keep track of the current calling tree
		- · per MPI-task and OpenMP-thread
		- . Upon error tries to print the calltree
	- System's own traceback can also be printed (possibly with line numbers)
- Portable with low overhead (~1% on IBM)
	- Can compare different systems

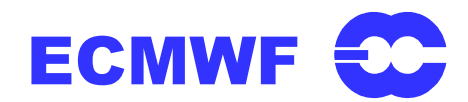

#### Dr. Hook Traceback

```
0: 15:57:40 STEP 936 H= 234:00 +CPU= 41.37913:[myproc#14,tid#4,pid#55924]: Received signal#24 (SIGXCPU) ; Memory: 2019178K (heap)
13:[myproc#14,tid#1,pid#55924]: MASTER ,#1,st=1,wall=0.000s/0.000s
13:[myproc#14,tid#1,pid#55924]: CNT0 ,#1,st=1,wall=0.000s/0.000s
13:[myproc#14,tid#1,pid#55924]: CNT1 ,#1,st=1,wall=0.000s/0.000s
13:[myproc#14,tid#1,pid#55924]: CNT2 ,#1,st=1,wall=0.000s/0.000s
13:[myproc#14,tid#1,pid#55924]: CNT3 ,#1,st=1,wall=0.000s/0.000s
13:[myproc#14,tid#1,pid#55924]: CNT4 ,#1,st=1,wall=0.000s/0.000s
13:[myproc#14,tid#1,pid#55924]: STEPO ,#978,st=1,wall=10531.259s/0.000s
13:[myproc#14,tid#1,pid#55924]: SCAN2H ,#1018,st=1,wall=8913.967s/0.043s
13:[myproc#14,tid#1,pid#55924]: SCAN2MDM ,#1018,st=1,wall=8913.896s/32.036s
13:[myproc#14,tid#1,pid#55924]: GP_MODEL ,#938,st=1,wall=8845.641s/4.830s
13:[myproc#14,tid#1,pid#55924]: EC_PHYS ,#213893,st=1,wall=6144.597s/22.378s
13:[myproc#14,tid#1,pid#55924]: CALLPAR ,#213893,st=1,wall=5856.788s/88.130s
13:[myproc#14,tid#1,pid#55924]: SLTEND ,#213893,st=1,wall=662.390s/179.559s
13:[myproc#14,tid#1,pid#55924]: CUADJTQ ,#117188599,st=1,wall=1992.364s/477.382s
 13: Signal received: SIGXCPU - CPU time limit exceeded
13:13: Traceback:13: Location 0x0000377c
```
- **13: Offset 0x0000009c in procedure \_event\_sleep**
- **13: Offset 0x00000318 in procedure sigwait**
- **13: Offset 0x000006c8 in procedure pm\_async\_thread**
- **13: Offset 0x000000a4 in procedure \_pthread\_body**
- **13: --- End of call chain ---**

MWF

### Dr. Hook profile for T511 forecast - hpca

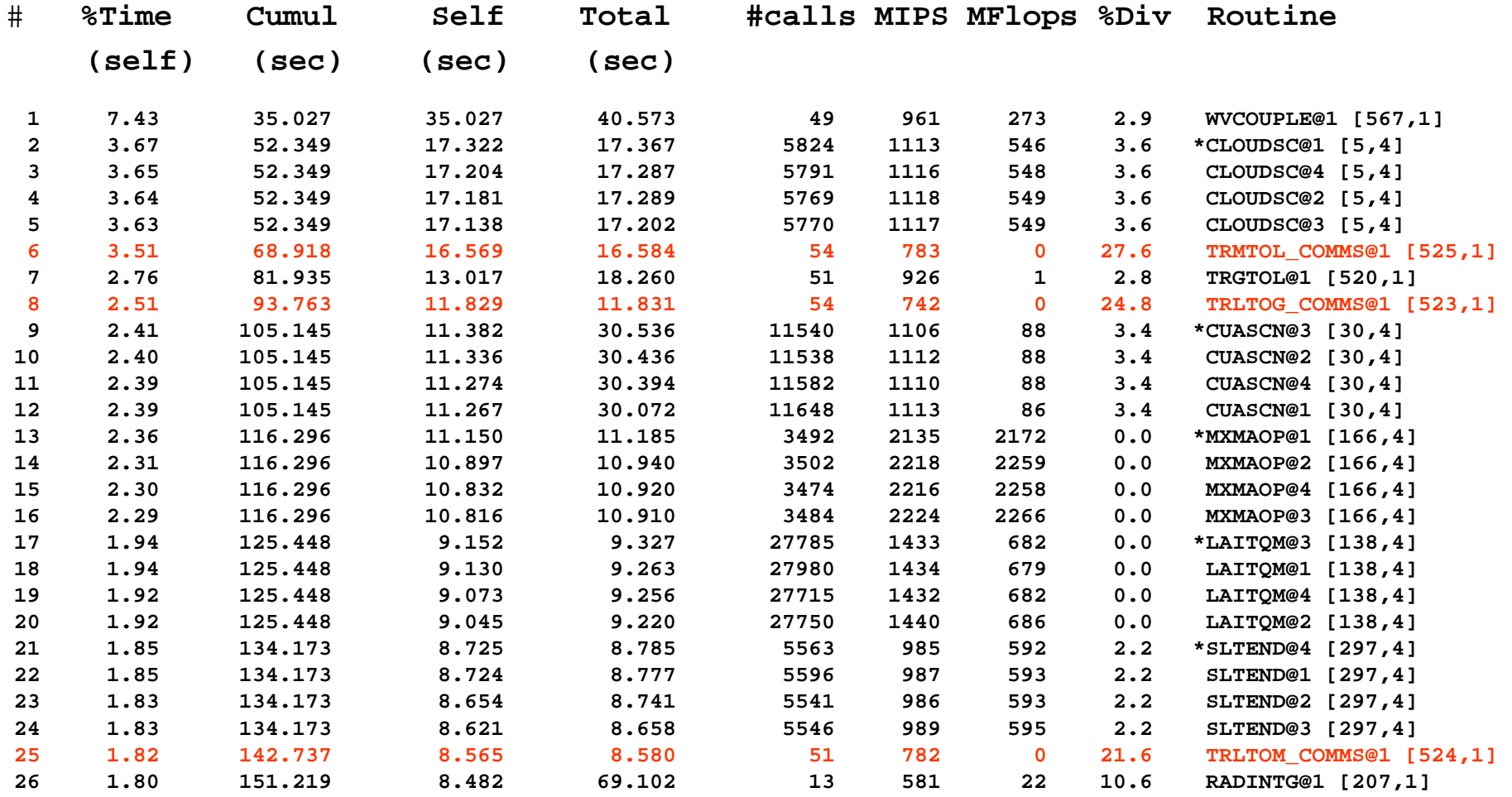

**Use of High Performance Computing in Meteorology 25 Oct 2004** 

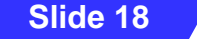

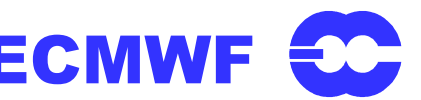

#### Dr. Hook Mflops profile for top routines in T511 forecast -> comparison of different systems

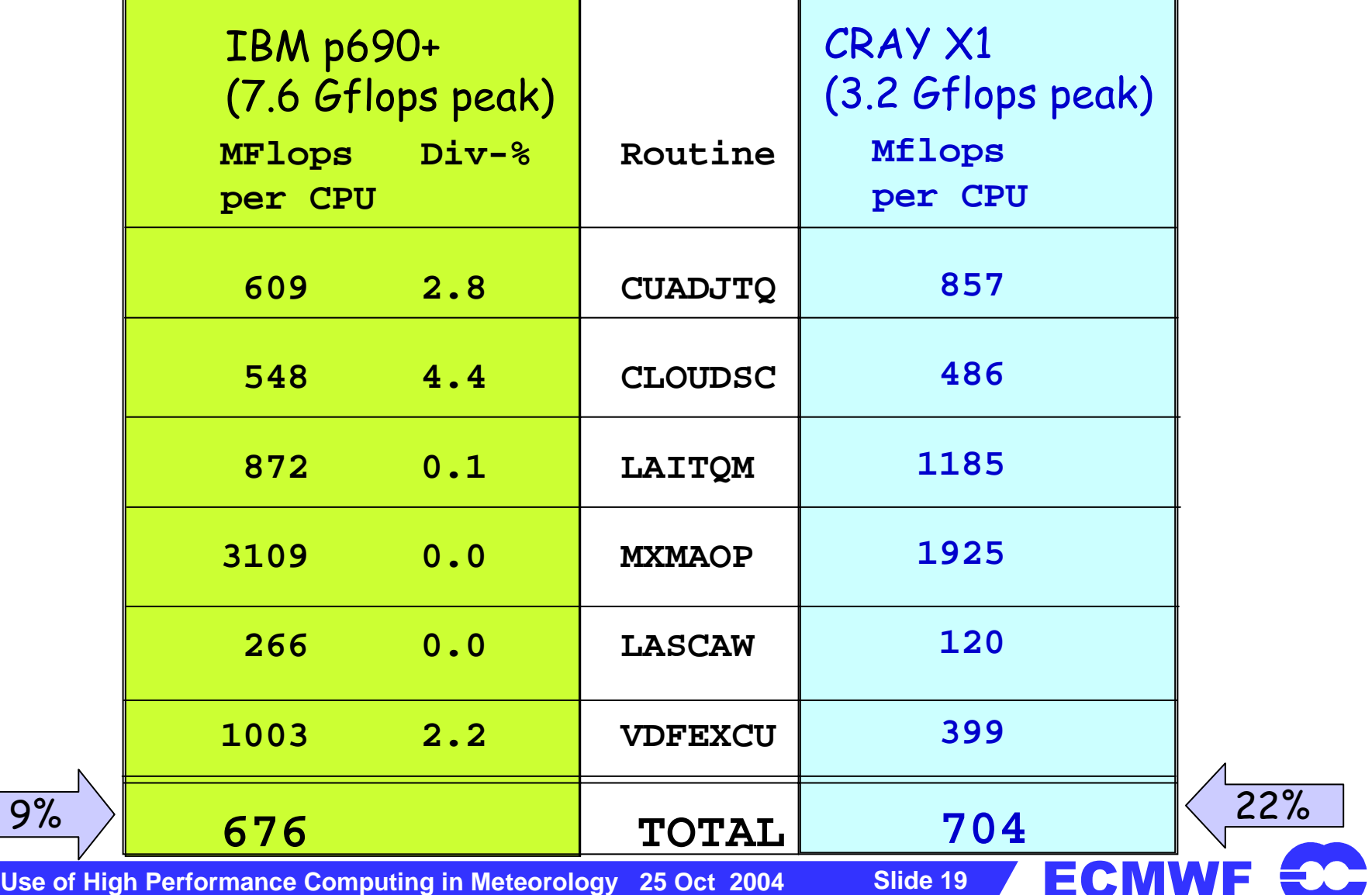

 $\prod_{i=1}^{n}$ 

### Dr. Hook memory profile for T799 forecast

**Memory-profiling information for program='./MASTER', proc#1: No. of instrumented routines called : 576Memory usage : 1505 MBytes (max.seen), 294 MBytes (leaked), 2062 MBytes (heap), 1834 MBytes (max.rss), 128 MBytes (max.stack), 1145 (paging)**

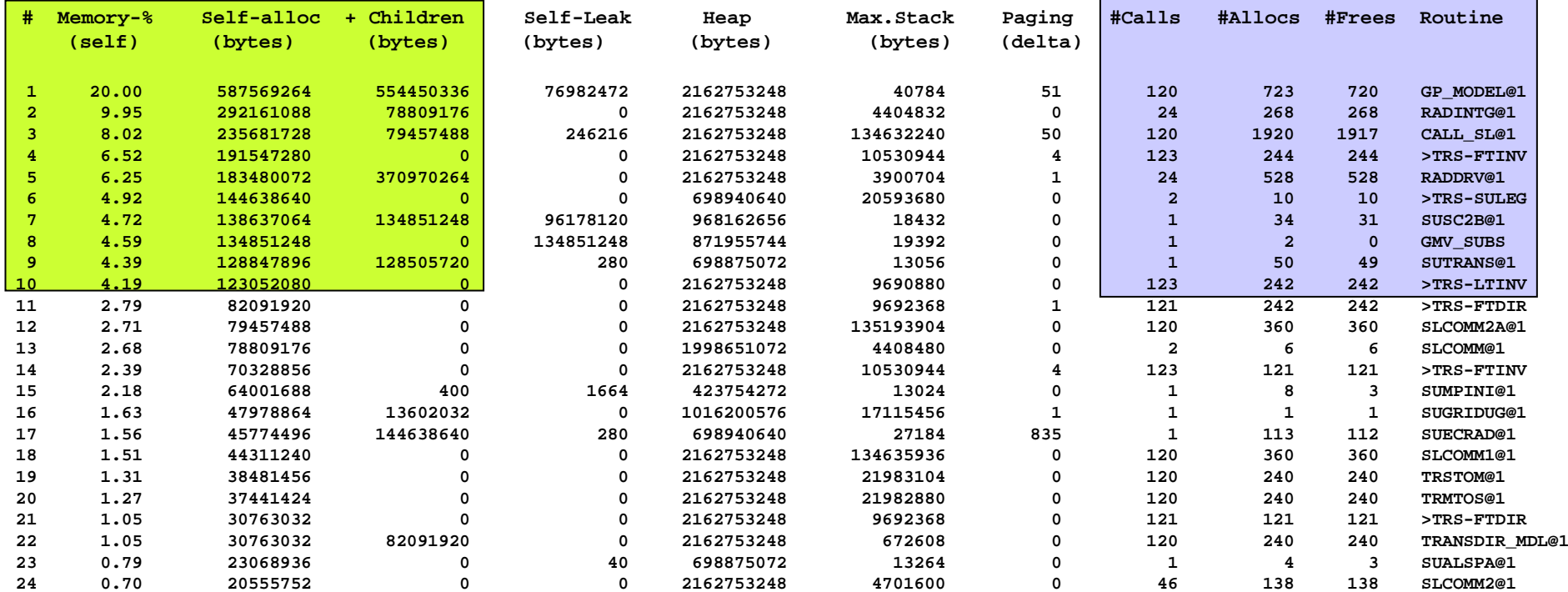

**Use of High Performance Computing in Meteorology 25 Oct 2004** 

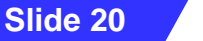

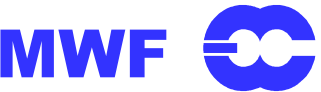

## Dr. Hook memory profile for T799 forecast

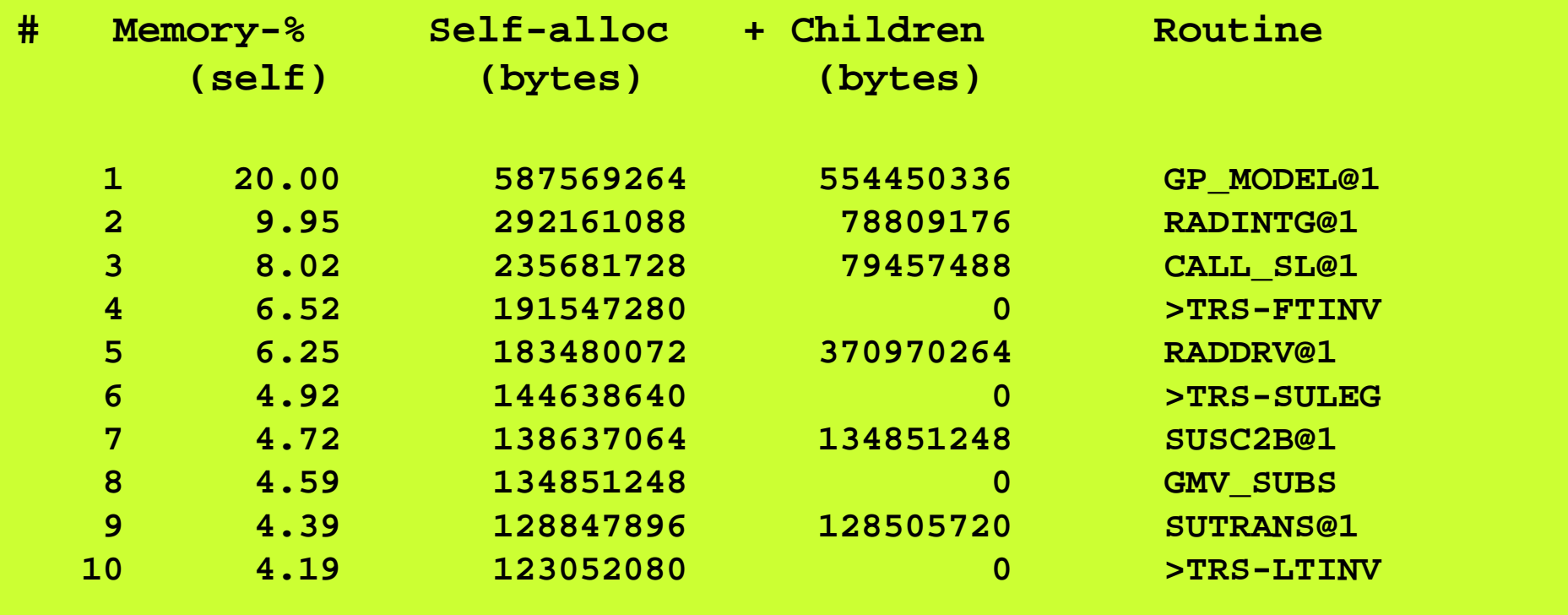

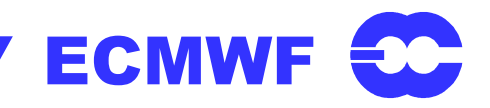

## Dr. Hook memory profile for T799 forecast

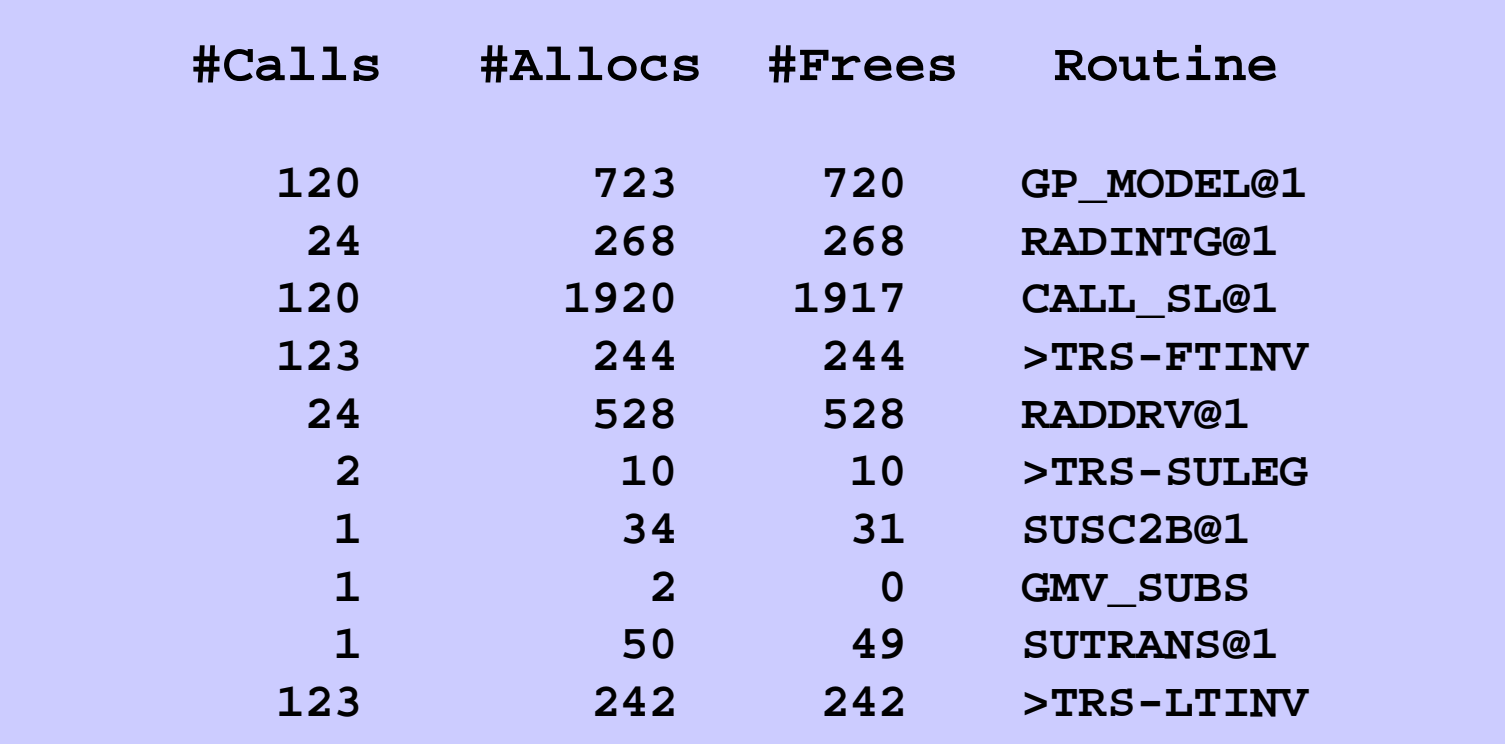

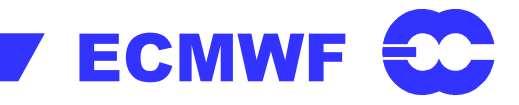

# Top Optimisation activities for IFS

- 1. Add timings
- 2. Improve MPI comms (not buffered and no overlap)
- 3.Add more OpenMP parallel regions
- 4. Divides (-qstrict)
- 5.Use vector functions and machine specific libraries
- 6. Remove copies and zeroing of arrays
- 7. Optimise data access
- 8. Remove low level allocates

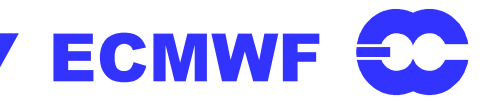